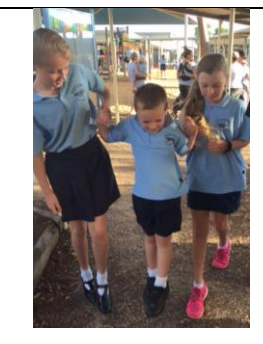

## *Using TiqBiz*

We've had feedback from some of our families that they didn't know about the Parent Student Teacher Conferences last week – a reminder that TiqBiz is our communication link with you and that all information is either in the fortnightly newsletter or sent in a single TiqBiz update when needed.

For our new families, there was an instruction sheet in the Info packs, as well as in the first newsletter of the year, which was sent home with every child in paper form.

If you are having technical difficulties, we're always happy to help! Just bring your phone or iPad in and we will give you a hand.

The newsletter is always saved to the school website each fortnight, as well as a paper copy on display on the front noticeboard.

## PRIMARY **Exford Primary School**

**Where Children Count! [www.exfordps.vic.edu.au](http://www.exfordps.vic.edu.au/)**

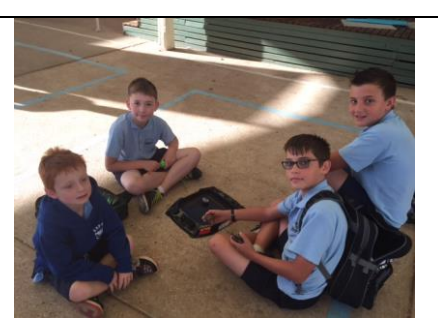

## *Easter Bonnet Parade*

On the last day of Term 1, we always hold our traditional Easter Bonnet Parade, with children wearing their homemade creations. This forms the Homework task for the last week and the children can wear their bonnets with pride. We invite our families to come to a special 9 am Assembly on that day to share in this special activity.

## *Easter Raffle*

Thank you to Maddy's family (Year 1 A) for kick-starting the prizes for our Easter Raffle, they have donated a car service at their family business and a car care pack, which will be some of the major prizes.

We are calling for the donation of Easter goodies for our annual Easter Raffle, which is drawn at our final Assembly.

Our Easter Raffle tickets have been sent home today, thanks to our Year 5-6 JSCs and School Captains for collating the booklets.

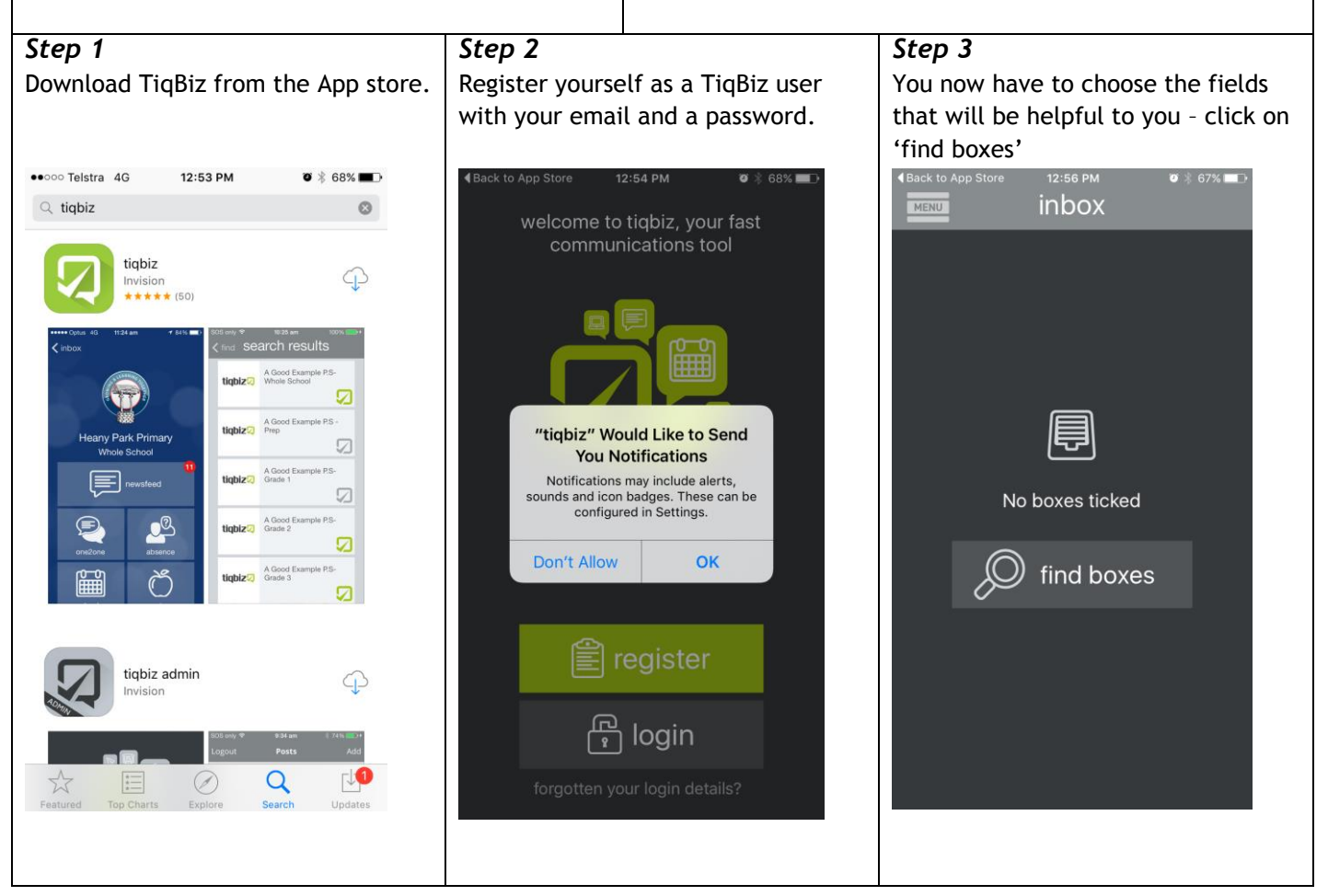

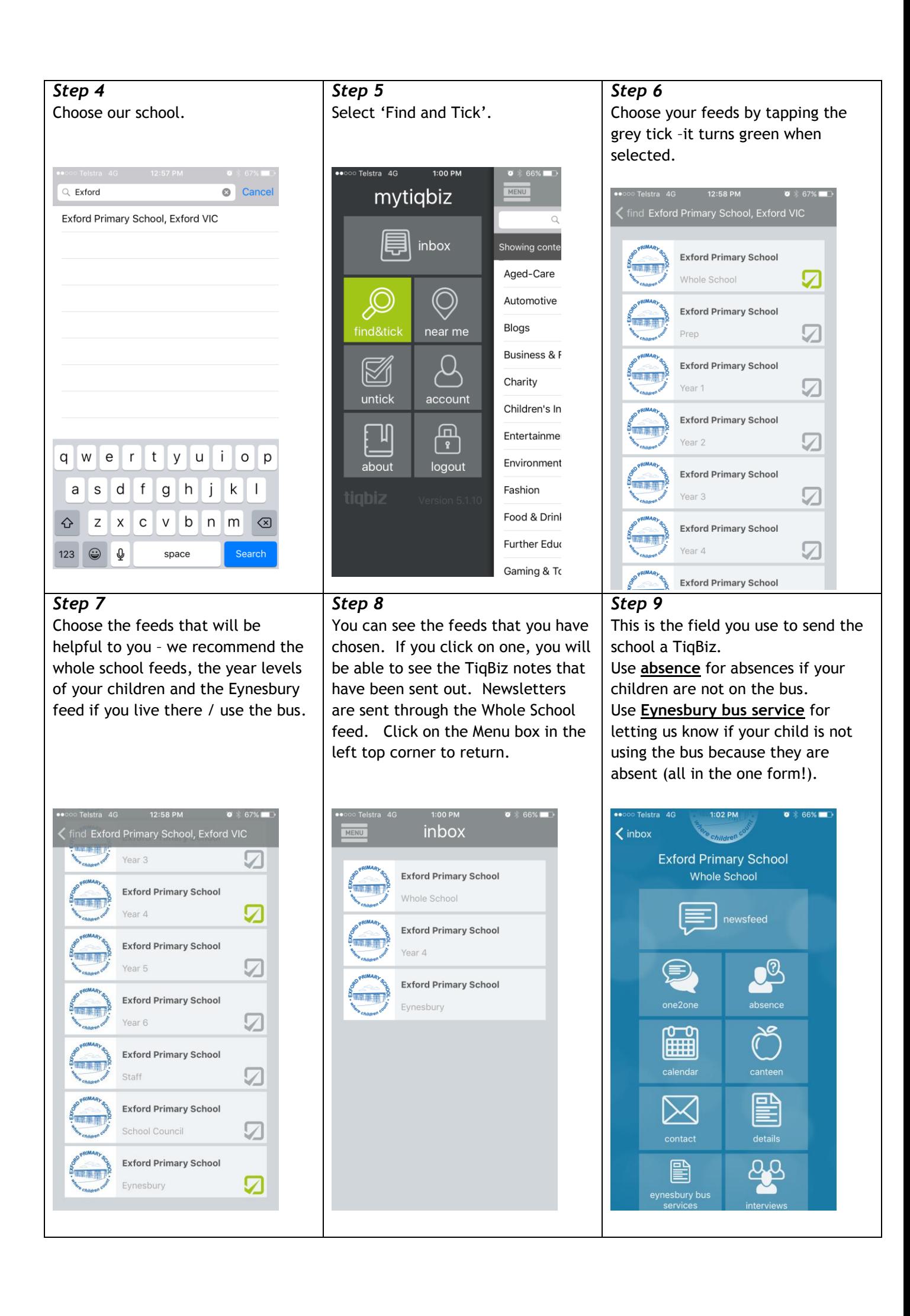